## strg+entern

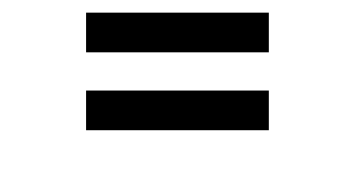

fail

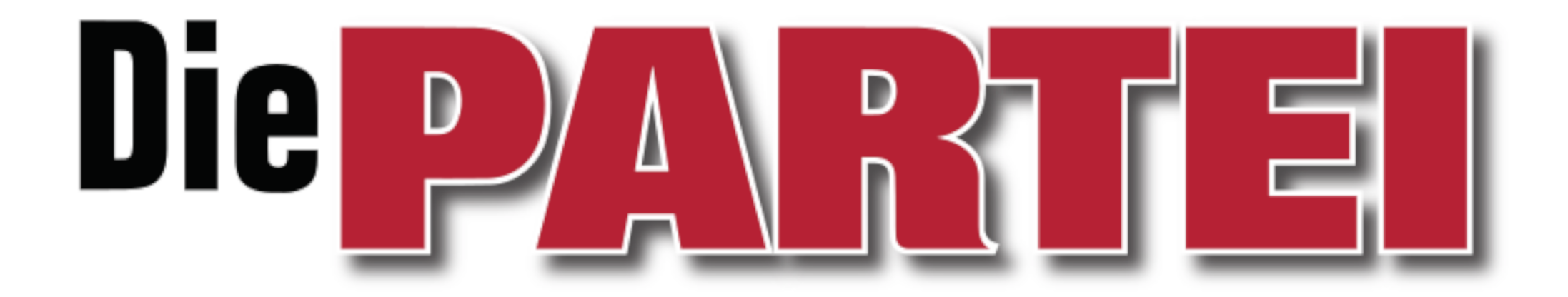